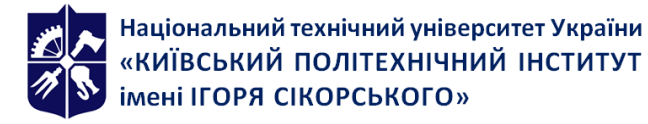

# **Візуалізація засобами векторної графіки**

# **Робоча програма навчальної дисципліни (Силабус)**

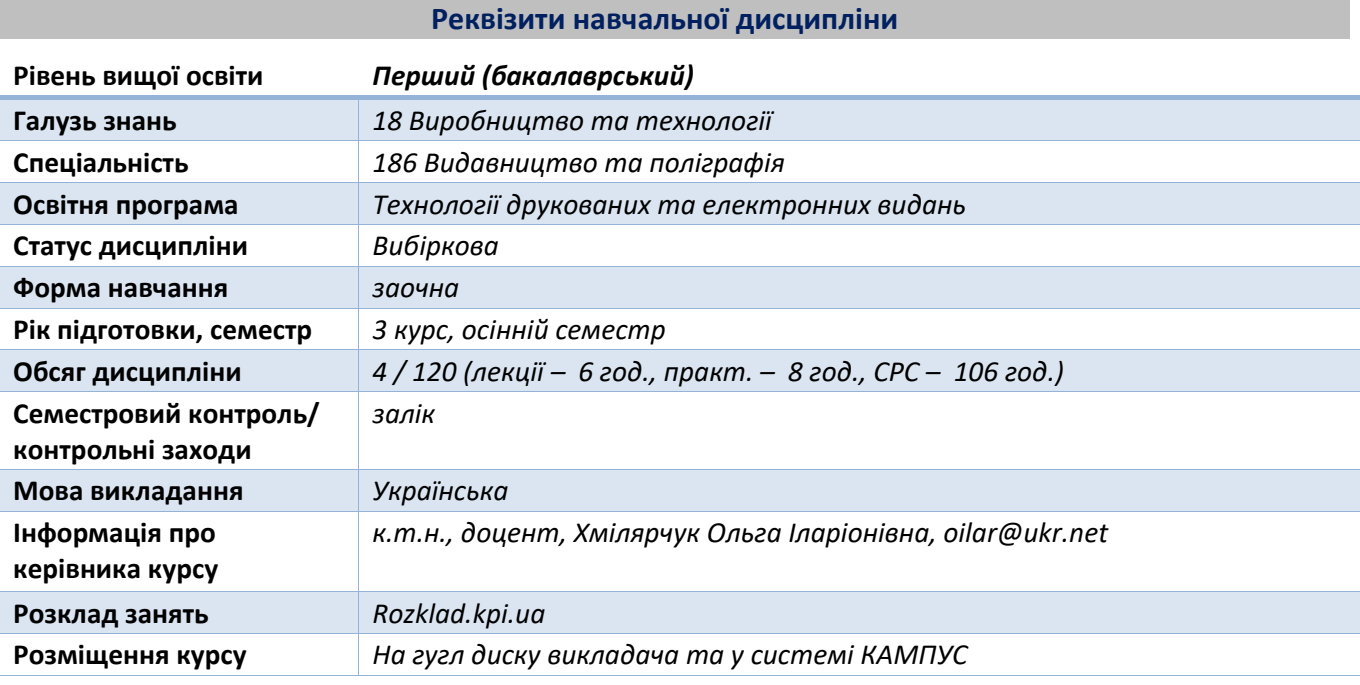

#### **Програма навчальної дисципліни**

#### **1. Опис навчальної дисципліни, її мета, предмет вивчання та результати навчання**

*Векторна графіка є невід'ємною складовою при створенні дизайну друкованої продукції (логотип, візитка, паковання, етикетка, продукції з елементами оформлюючих рамок та заставок, фонових зображень – вітальні листівки, дипломи, подарункові сертифікати, оформлення книжково-журнальної продукції тощо) та веб-дизайну.*

*Мета дисципліни — формування у майбутніх фахівців системних знань і розуміння концептуальних основ застосування інструментів, що базуються на векторній графіці, для дизайн-візуалізації процесів в поліграфічній галузі.*

*Предмет дисципліни — векторна графіка, її використання для візуалізації процесів в поліграфії. Знання:*

*способів та технологічного процесу оцифровування та опрацювання векторних зображень, представлення 2D-візуалізації засобами векторної графіки; апаратного забезпечення опрацювання зображень; форматів файлів; спеціальних програм обробки векторних зображень; особливостей додрукарської підготовки векторних оригінал-макетів для різних видів друку та для електронних видань і веб-дизайну.*

*Вміння:*

*аналізувати та оцінювати придатність векторних зображень до відтворення; працювати з пристроями введення/виведення інформації; виконувати трасування зображень, створювати оригінал-макети у програмі Adobe Illustrator, CorelDraw; коректно зберігати оригінал-макети.*

*Навички:*

*створення макетів поліграфічної продукції для друку, електронних видань та веб-дизайну за допомогою програмного забезпечення Illustrator, CorelDraw.*

*Набутими знаннями та вміннями можна користуватися для 2D-візуалізації при створені дизайну друкованої продукції та веб-дизайну, зокрема: логотип, візитка, буклет, паковання, етикетка, диплом, сертифікат, обкладинка книжково-журнальної продукції, інфографіка, іконка для вебу, основа для флеш-дизайну тощо.*

# **2. Пререквізити та постреквізити дисципліни (місце в структурно-логічній схемі навчання за відповідною освітньою програмою)**

*Засвоєння основ:*

- − *основної термінології видавництва та поліграфії,*
- − *теорії кольору,*
- − *опрацювання текстової інформації,*
- − *поліграфічного матеріалознавства.*

### **3. Зміст навчальної дисципліни**

*Розділ 1. Загальна характеристика векторної графіки.*

*Область застосування векторної графіки для візуалізації двовимірних зображень та тривимірних об'єктів.*

*Векторні зображення, їх властивості.*

*Формати файлів векторних зображень (2D, 3D).*

*Класифікація програм векторної графіки. Їх характеристика, спрямованість використання. Розділ 2. Методи і засоби опрацювання зображення у програмах векторної графіки. Інструментарій програмного забезпечення для вирішення прикладних практичних завдань.*

*Підготовка векторного шрифтового забезпечення візуалізації дизайн-проектів. Шрифти TrueType, PostScript, OpenType та їх застосування в дизайн-візуалізації.*

*Шрифтові композиції в дизайн-візуалізацій проектів.*

*Методи і засоби створення текстур, особливості текстурування векторних зображень. Ефекти, що надають реалістичності векторним зображенням.*

*Статична та інтерактивна інфографіка, засоби створення ментальних карт.*

*Способи створення векторних зображень як трасування растрових зображень.*

*Техніка створення елементів бланкової продукції з застосуванням гільйоширної техніки.*

*Векторні інструменти створення штрих-коду, QR-коду для композицій паковань та обкладинок/палітурок.*

*Розділ 3. Підготовка векторних зображень до публікацій.*

*Підготовка оригінал-макету до друку.*

*Підготовка оригінал-макету до веб-публікації.*

*Підготовка векторних оригінал-макетів до використання в електронних книгах та журналах.*

*Способи адаптації оригінал-макету при зміні способу публікації.*

*КП 1. Шрифтова векторна композиція як основа обкладинки журналу.*

*КП 2. Автоматизоване та ручне трасування растрових кольорових зображень.* 

- *КП 3. Робота з діаграмами та візуалізацією цифрових даних.*
- *КП 4. Композиція на основі використання складних ефектів при проектуванні паковань.*

*КП 5. Композиція з використанням складних ефектів 3D для створення ефектів об'єму.*

*КП 6. Розробка конструкції та композиції оформлення маркованого конверту.*

*КП 7. Розробка бланкової продукції засобами програм векторної графіки.*

*КП 8. Візуалізація фірмового стилю компанії.*

*КП 9. Візуалізація іконок та навігації для вебу засобами векторної графіки.*

# **4. Навчальні матеріали та ресурси**

*Базова література:*

- *1. Каїро Альберто. Функціональне мистецтво: вступ до інфографіки та візуалізації. Вид-во Українського Католицького Університету, 2017. – 350 с.*
- *2. Рюбен Патер. Політика дизайну. (Не зовсім) глобальний довідник з візуальної комунікації. Вид-во ArtHuss, 2021. – 192 с.*
- *3. Гевін Емброуз, Найджел Оно-Біллсон. Основи. Графічний дизайн. Підхід і мова. Серія книг Basic Graphic Design. Вид-во: ArtHuss, 2019.*
- *4. Дональд А. Норман. Емоційний дизайн. Вид-во: ArtHuss, 2019. – 544 с.*

*5. Цзя Яочен. Творчий потенціал фахівців з графічного дизайну: реалії та перспективи Видавництво Центр навчальної літератури, 2019 - 230 с.*

*Допоміжна література:*

- *1. Еллен Лаптон. Графічний дизайн. Нові основи. Вид-во ArtHuss, 2020. - 262 с.*
- *2. [Дерек Бразелл, Джо Девіс.](https://www.arthuss.com.ua/brazel_devis) Як зрозуміти ілюстрацію. Вид-во ArtHuss, 2021. – 208 с.*

#### **Навчальний контент**

#### **5. Методика опанування навчальної дисципліни (освітнього компонента)**

*Викладання дисципліни побудовано за принципом «від простого – до складного». Відповідно, за таким принципом побудована методика опанування практичними навичками вирішення прикладних практичних завдань з дисципліни, а саме 2Д-візуалізації засобами векторної графіки. Студенту на першому занятті видається весь перелік завдань комп'ютерного практикуму, методику їх оцінювання та календарний план виконання та захисту робіт.*

*Рівень опанування матеріалу (як практичного, так і теоретичного) визначається викладачем за результатами захисту кожного комп'ютерного практикуму.*

#### **6. Самостійна робота студента**

*Студенти самостійно поглиблюють теоретичні знання за тематикою лекційного матеріалу, а також в рамках самостійної роботи доопрацьовують завдання комп'ютерного практикуму, що розпочаті на аудиторних заняттях*

#### **Політика та контроль**

#### **7. Політика навчальної дисципліни (освітнього компонента)**

*Плагіат не допустим.*

*За несвоєчасне виконання завдань, студенту можуть бути нараховані штрафні бали (до 10 балів).*

*За виконання робіт підвищеної складності студенту можуть бути нараховані заохочувальні бали (до 10 балів).*

#### **8. Види контролю та рейтингова система оцінювання результатів навчання (РСО)**

*Поточний контроль: опитування за темою заняття, захист робіт комп'ютерного практикуму У разі, якщо студент повною мірою відтворив поставлене завдання та відповів на питання комп'ютерного практикуму, він може отримати максимальну оцінку відповідно до таблиці рейтингової системи оцінювання; якщо є неточності, неправильна побудова, неповна побудова, відсутність елементів, неправильні, неточні відповіді оцінка формується в залежності від кількості, якості побудованих елементів та якості відповідей.*

*Семестровий контроль: залік* 

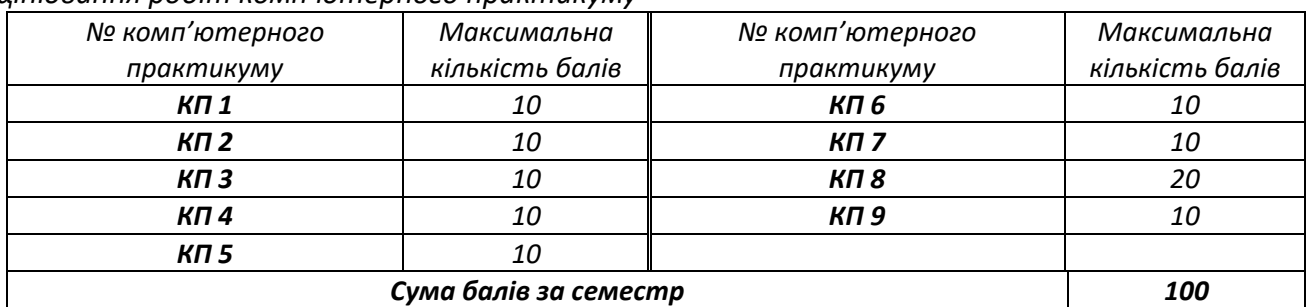

*Оцінювання робіт комп'ютерного практикуму*

*Умови допуску до семестрового контролю: виконання всіх робіт комп'ютерного практикуму. Студенти, які виконали всі умови допуску до заліку та мають рейтингову оцінку 60 і більше балів, отримують відповідну до набраного рейтингу оцінку без додаткових випробувань «автоматом».*

*Зі студентами, які виконали всі умови допуску до заліку та мають рейтингову оцінку менше 60 балів, а також з тими студентами, хто бажає підвищити свою рейтингову оцінку, на останньому за розкладом занятті з дисципліни в семестрі викладач проводить семестровий контроль у вигляді залікової графічної роботи. В такому випадку бали, набрані протягом семестру анулюються, студент виконує графічне завдання протягом 1,5 год, за результатами виконання якого формується залікова оцінка.*

*У разі, якщо студент повною мірою відтворив поставлене завдання, він може отримати максимальну оцінку 100 балів, якщо є неточності, неправильна побудова, неповна побудова, відсутність елементів, оцінка формується в залежності від кількості побудованих елементів та її якості (неточності, неправильна побудова, неповна побудова, відсутність елементів).*

Таблиця відповідності рейтингових балів оцінкам за університетською шкалою:

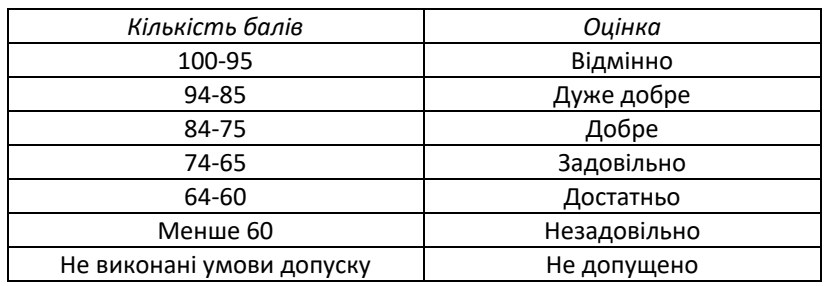

# **Робочу програму навчальної дисципліни (силабус):**

**Складено** доцент, к.т.н., доцент, Хмілярчук Ольга Іларіонівна

**Ухвалено** кафедрою \_\_\_\_\_\_\_\_\_\_ (протокол № \_\_\_ від \_\_\_\_\_\_\_\_\_\_\_\_)

# Додаток

#### Приклади завдань, які виносяться на залікову роботу

- 1.Створення ментальної карти на задану тему.
- 2.Дизайн-візуалізація листівки на задану тему з використанням ефектів для створення об'єму.

3. Дизайн-візуалізація плакату на задану тему засобами інфографіки.